### Esame di Basi di Dati, **SOLUZIONE APPELLO 31/01/2012**

**1. Si effettui la progettazione concettuale della base di dati secondo la specifica che segue fornendo un diagramma ER**. Il negozio di fumetti X vuole riorganizzare il suo database relativo ai fumetti in vendita nel negozio, tenendo traccia dei fumetti venduti e dei clienti che hanno effettuato acquisti. Ogni fumetto è identificato dal nome della serie di cui fa parte e dal numero che lo contraddistingue all'interno della serie (ad es. Dylan Dog n.43). Per tutti i fumetti si vuole inoltre conoscere l'anno di pubblicazione, mentre per alcune tipologie di fumetti sono di particolare interesse informazioni addizionali. Per i manga (i fumetti giapponesi) interessa conoscere l'autore, mentre per i fumetti western sono di interesse i continenti e le nazioni in cui sono stati pubblicati. Il negozio X vuole tener traccia delle varie copie disponibili per ciascun fumetto; ciascuna copia è identificata un numero progressivo che varia rispetto al fumetto cui è associato e dal prezzo di vendita. Ciascun cliente (di cui interessa conoscere il codice fiscale, il nome, il cognome, l'e-mail, la città e la nazione di nascita) può acquistare copie di fumetti o prenotare fumetti di interesse. Se il negozio dispone delle copie richieste dal cliente, l'acquisto avviene memorizzando la data e l'ora dello stesso; in caso contrario, un cliente può prenotare un certo numero di copie di un particolare fumetto (memorizzando data e ora della prenotazione). Si noti che il negozio può vendere anche copie usate di un fumetto, e in questo caso è di interesse conoscere lo sconto applicato rispetto alla versione venduta a prezzo pieno.

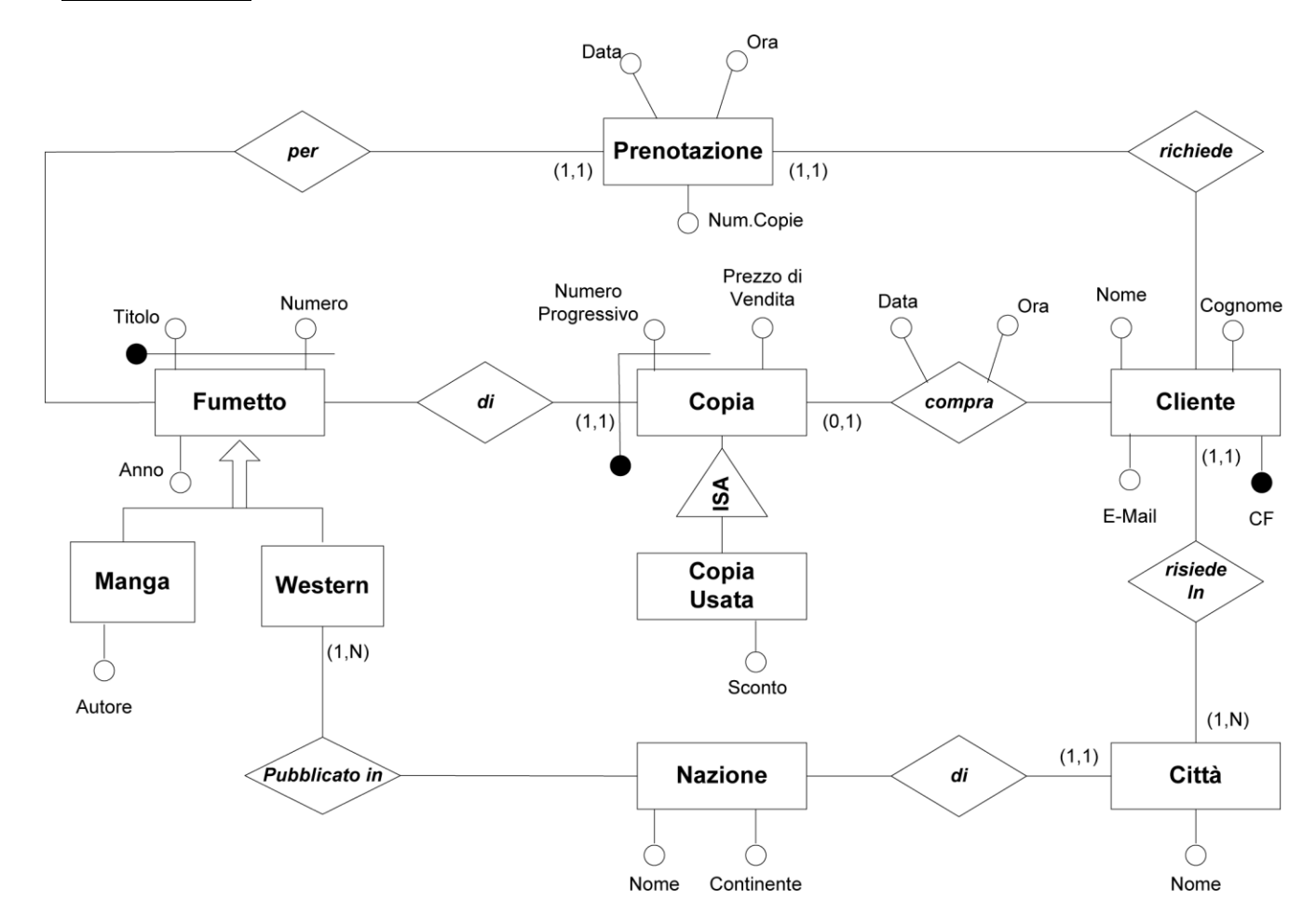

### **1.1 SCHEMA E-R**

**2. Si effettui la progettazione logica** del diagramma ER realizzato con riferimento alla domanda 1. Si motivino le scelte di progetto effettuate.

# **2.1 SCHEMA E-R RISTRUTTURATO**

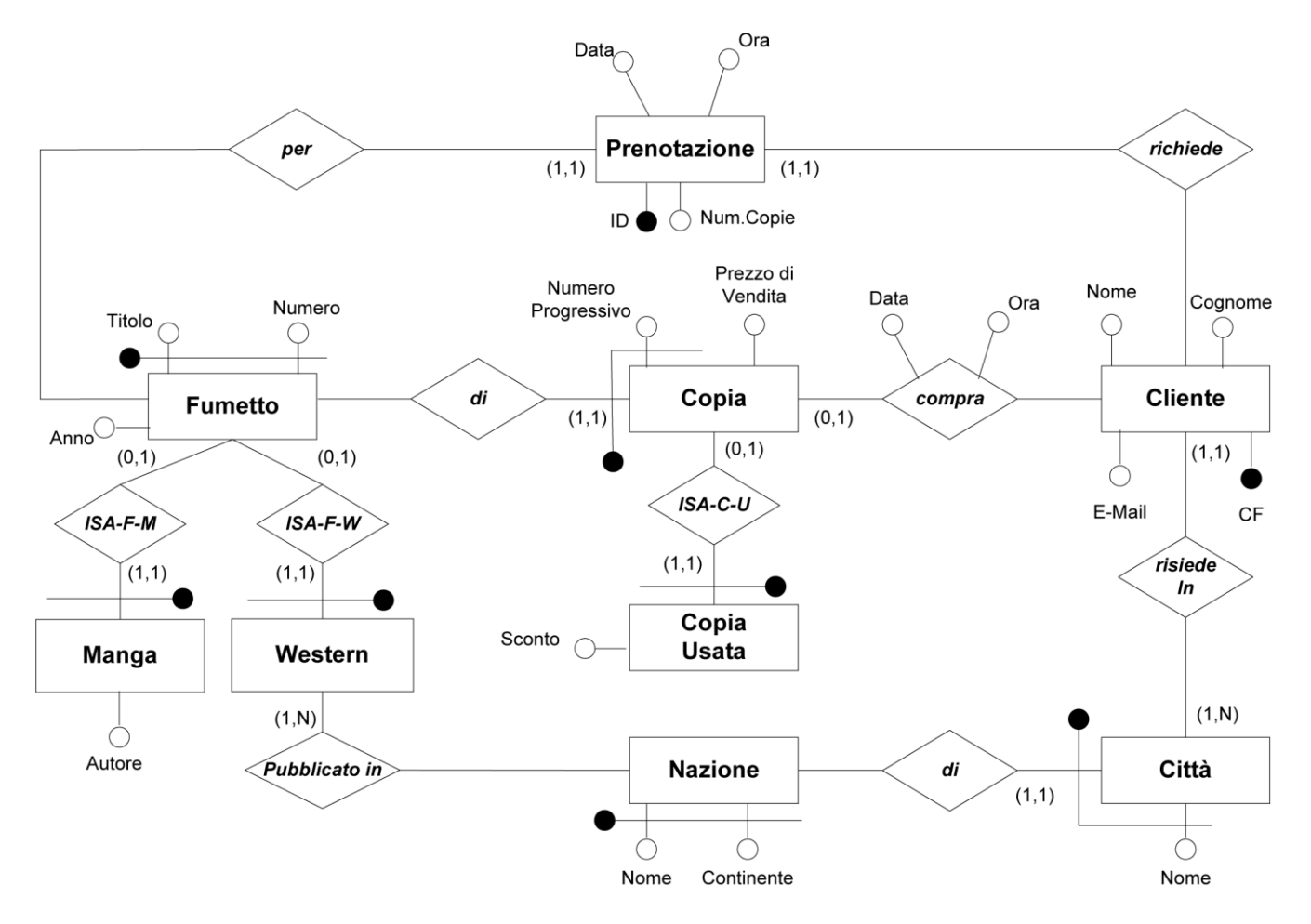

## Vincoli di Generalizzazione:

Ogni istanza di Fumetto può partecipare ad "ISA-F-M" oppure ad "ISA-F-W", ma non ad entrambi

## **2.2 SCHEMA RELAZIONALE**

**Fumetto**(Titolo,Numero,Anno)

**Manga**(Titolo,Numero,Autore) foreign key : Manga(Titolo,Numero) ⊆ Fumetto(Titolo,Numero)

### **Western**(Titolo,Numero)

inclusione : Western(Titolo,Numero) ⊆ PubblicatoIn(TitoloWestern, NumeroWestern) foreign key : Western(Titolo,Numero) ⊆ Fumetto(Titolo,Numero)

**PubblicatoIn**(TitoloWestern,NumeroWestern,Nazione,Continente) foreign key : PubblicatoIn(TitoloWestern, NumeroWestern) ⊆ Western(Titolo,Numero) foreign key : PubblicatoIn(Nazione,Continente) ⊆ Nazione(Nome,Continente)

**Nazione**(Nome,Continente)

**Città**(Nome,Nazione,Continente) foreign key : Città(Nazione,Continente) ⊆ Nazione(Nome,Continente) inclusione : Città(Nome,Nazione,Continente) ⊆ Cliente(Città,Nazione,Continente)

**Cliente**(CF,Nome,Cognome,E-mail,Città,Nazione,Continente) foreign key : Cliente(Città,Nazione,Continente) ⊆ Città(Nome,Nazione,Continente)

**Prenotazione**(ID,Cliente, TitoloFumetto, NumeroFumetto,NumCopie) foreign key : Prenotazione(Cliente)  $\subseteq$  Cliente(CF) foreign key : Prenotazione(TitoloFumetto, NumeroFumetto) ⊆ Fumetto(Titolo,Numero)

**Compra**(Cliente,TitoloFumetto,NumeroFumetto,NumeroProg) foreign key : Compra(Cliente)  $\subseteq$  Cliente(CF) foreign key : Compra(TitoloFumetto,NumeroFumetto,NumeroProg) ⊆ Copia(TitoloFumetto,NumeroFumetto,NumeroProg) chiave : TitoloFumetto,NumeroFumetto,NumeroProg

**Copia**(TitoloFumetto,NumeroFumetto,NumeroProg,Prezzo) foreign key : Copia(TitoloFumetto,NumeroFumetto) ⊆ Fumetto(Titolo,Numero)

**CopiaUsata**(TitoloFumetto,NumeroFumetto,NumeroProg,Sconto) foreign key : CopiaUsata(TitoloFumetto,NumeroFumetto,NumeroProg) ⊆ Fumetto(TitoloFumetto,NumeroFumetto,NumeroProg)

I vincoli di generalizzazione dello schema ristrutturato devono essere espressi in forma insiemistica nello schema relazionale :

• Manga [Titolo,Numero]  $\cap$  Western[Titolo,Numero] = Ø

### **3. Dato il seguente schema:**

```
ENOTECA(Nome, Indirizzo)
CATALOGO(Enoteca, Vino, Prezzo)
VINO(Nome,Colore)
```
**3.1** - Scrivere un'interrogazione SQL che restituisca il nome e il prezzo dei vini venduti da almeno due enoteche

SELECT distinct C.Vino, C.Prezzo FROM Catalogo C, WHERE EXISTS (SELECT distinct C1.Vino FROM Catalogo C1 WHERE C1.Vino = C.Vino and C1.Enoteca  $\leq$  C.Enoteca) **3.2** - Scrivere un'interrogazione SQL che restituisca il nome e l'indirizzo delle enoteche che vendono solo vino rosso

SELECT distinct C.Enoteca, E.Indirizzo FROM Catalogo C, Enoteca E WHERE C.Enoteca = E.Nome AND NOT EXISTS (SELECT \* FROM Vino V, Catalogo C1 WHERE C1.Enoteca = C.Enoteca AND C1.Vino = V.Nome AND V.colore <> 'Rosso')